## **Calibrage des oranges dans une exploitation**

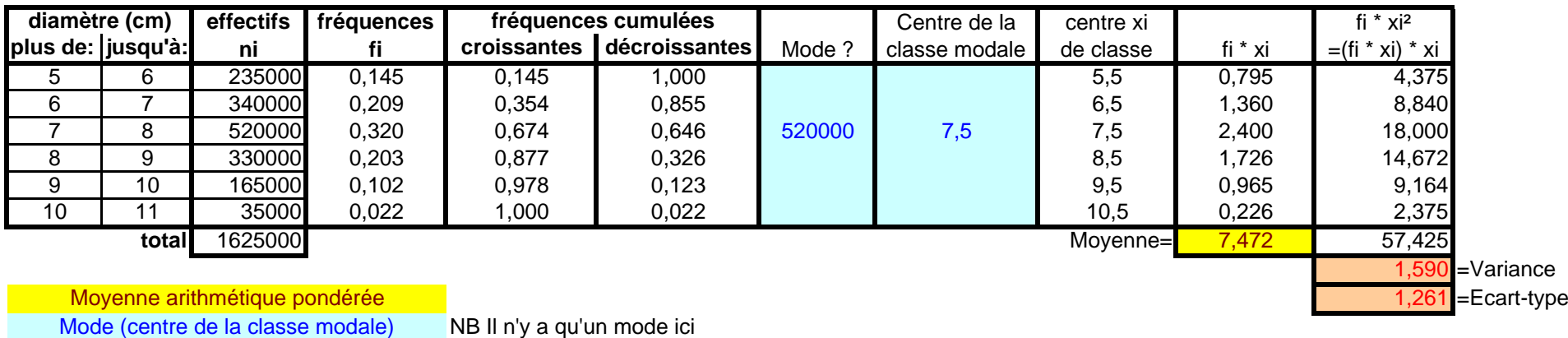

Variance et écart-type

NB Il n'y a qu'un mode ici

NB La fonction VAR.P peut être utilisée à partir du tableau complet, ce qui n'est pas le cas ici.